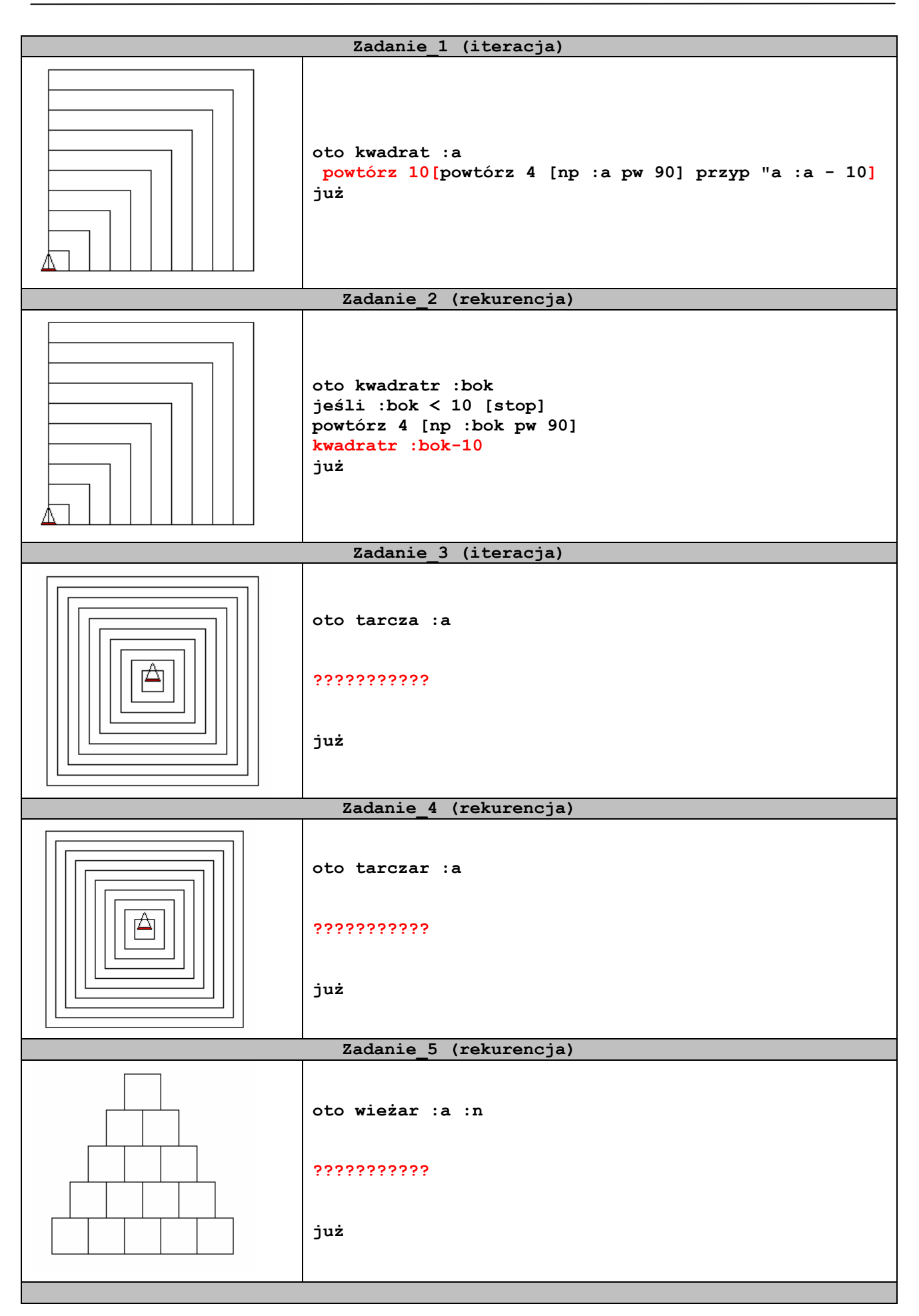

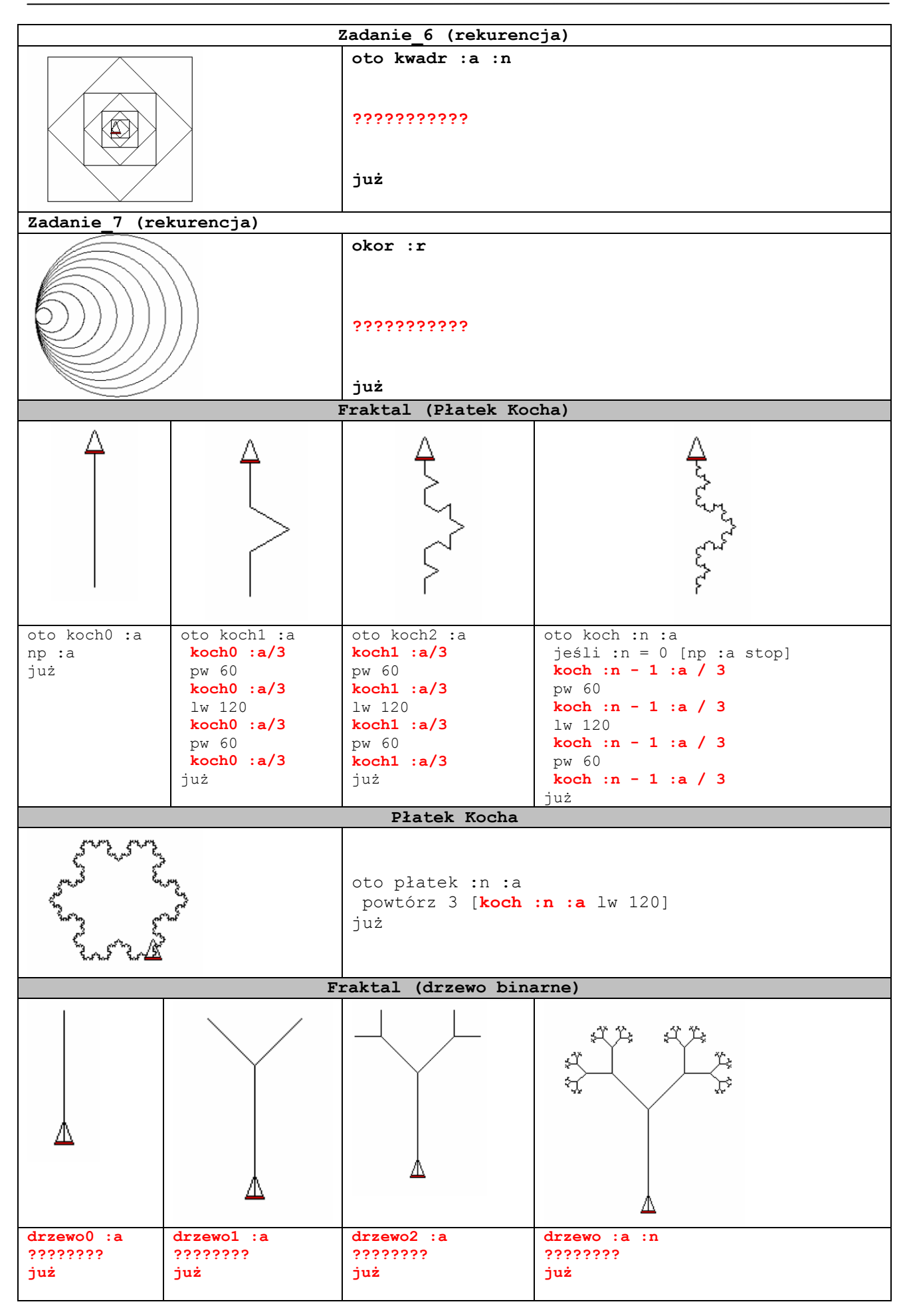

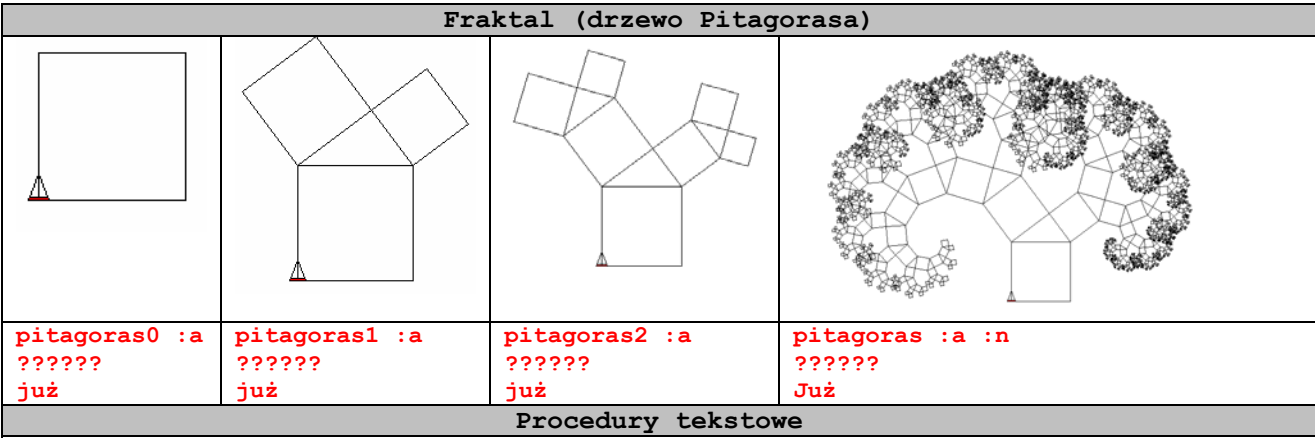

## **Przykład\_1**

Program oblicza pole kwadratu. Warunkiem zatrzymania się programu jest wciśnięcie klawisza Esc.

```
oto kwadrat 
 ts zt 
 ps [Program obllicza pole kwadratu] 
 ps [Podaj a =] 
 przyp "a csw 
  ( ps [Pole kwadratu o boku a =] :a "wynosi :a * :a ) 
 ps [Enter - dalej Esc - koniec] 
 przyp "z ck 
 jeśli :z = 27 [stop] 
 kwadrat 
już
```
# **Przykład\_2**

Napisz procedurę, który wczytuje wysokość osoby (w centymetrach) oraz jego wagę (w kilogramach). Zwraca informację czy dana osoba ma niedowagę, waży prawidłowo, czy ma nadwagę, według następujących kryteriów:

```
· Niedowaga
                          jeżeli (waga < wzrost/2.5),
    • Waqa normalna
                          jeżeli (wzrost/2.5 \leq waga \leq wzrost/2.3),
    · Nadwaga
                          jeżeli (wzrost/2.3 < waga).
oto waga 
 ts zt 
 ps [Program sprawdza twoją wagę] 
 ps [Podaj wzrost w cm.]
```

```
 przyp "wz csw 
 ps [Podaj wagę w kg.] 
 przyp "wg csw 
 jeśli :wg < :wz / 2.5 [pisz [Masz niedowagę]] 
 jeśli i ( :wg >= :wz / 2.5 ) ( :wg <= :wz / 2.3 ) [pisz [Waga normalna]] 
 jeśli ( :wz / 2.3 < :wg ) [pisz [Masz nadwagę]] 
już
```

```
Przykład_3
```
Napisz procedurę, która oblicza pierwiastki funkcji kwadratowej  $ax^2 + bx + c = 0$ *oto kwad ts zt ps [Program oblicza pierwiastki funkcji kwadratowej ax^2 + bx + c = 0] ps [Podaj a] przyp "a csw ps [Podaj b]* 

```
 przyp "b csw 
 ps [Podaj c] 
 przyp "c csw 
 jeśli :a = 0 [ps [To nie jest funkcja kwadratowa] stop] 
 przyp "d :b * :b - 4 * :a * :c 
 jeśli :d > 0 [przyp "x1 ( - :b - pwk :d ) / 2 * :a ~ 
 przyp "x2 ( - :b + pwk :d ) / 2 * :a ( ps [x1 =] :x1 [x2 =] :x2 )] 
 jeśli :d = 0 [przyp "x1 ( - :b / 2 * :a ) ( ps [x1 = x2 =] :x1 )] 
 jeśli :d < 0 [ps [Brak rozwiązań]] 
już
```
#### **Zadanie\_1**

Napisz program Zamiana cali na centymetry. Program powinien pobrać od użytkownika jedną liczbę rzeczywistą oznaczającą długość wyrażoną w calach (np. 1) po czym wydrukować na ekranie podaną długość po zmianie jednostki długości na centymetry (np. 2,54). Każda drukowana na ekranie oraz wczytywana z klawiatury liczba powinna być poprzedzona odpowiednim opisem (np. PODAJ DŁUGOŚĆ WYRAŻONĄ W CENTYMETRACH DL=).

### **Zadanie\_2**

Napisz program który oblicza ile litrów paliwa zużywa pojazd na 100km. Program wczytuje pokonana drogę w [km] oraz zużyte paliwo w litrach [l]. Program powinien na samym początku wyświetlić krótką informację o jego przeznaczeniu oraz zatrzymać swoje wykonanie po wyświetleniu wyniku — do czasu naciśnięcia klawisza Esc.

#### **Zadanie\_3**

Wynagrodzenie pewnego pracownika to liczba przepracowanych godzin przemnożona przez stawkę godzinową. Napisać program, który wyznaczy wynagrodzenie pracownika po wczytaniu liczby przepracowanych godzin oraz stawki (są to dowolne liczby rzeczywiste). Dodatkowo program ma wyznaczyć, ile pracownik zarobił na dniówkę, zakładając, że pracuje zawsze, równo 8 godzin. Program powinien na samym początku wyświetlić krótką informację o jego przeznaczeniu oraz zatrzymać swoje wykonanie po wyświetleniu wyników — do czasu naciśnięcia klawisza Esc.

#### **Zadanie\_4**

Napisać program wczytujący liczbę całkowitą należącą do przedziału (1..150] (lewostronnie otwarty, prawostronnie domknięty). Liczba ta określa wiek pewnej osoby. Zadaniem programu jest stwierdzenie czy ta osoba: posiada bierne prawo wyborcze (ukończone 18 lat), posiada czynne prawo wyborcze (ukończone 21 lat), może kandydować do senatu (ukończone 30 lat), może kandydować na prezydenta (ukończone 35 lat). Dodatkowo, dla osób niepełnoletnich należy wyznaczyć i wyprowadzić informację ile lat pozostało do osiągnięcia pełnoletniości, a dla osób pełnoletnich, od ilu lat są pełnoletnie. Program powinien umożliwiać wielokrotne wykonywanie opisanych czynności.